- [File](#page--1-0)
- [File history](#page--1-0)
- [File usage](#page--1-0)

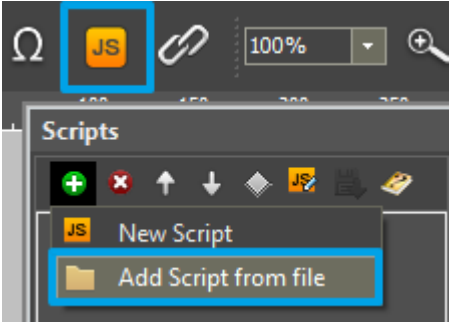

No higher resolution available.

Scripts PpenTemplate.png (223  $\times$  160 pixels, file size: 8 KB, MIME type: image/png)

## **File history**

Click on a date/time to view the file as it appeared at that time.

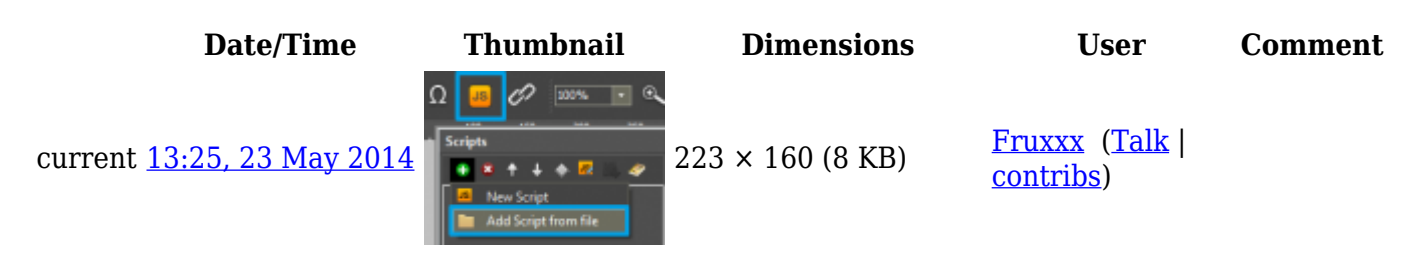

## **File usage**

The following 18 pages link to this file:

- [AMX. Switching Between Wi-Fi and 3G](http://wiki2.iridiummobile.net/AMX._Switching_Between_Wi-Fi_and_3G)
- [AV & Custom Systems \(HTTP\)](http://wiki2.iridiummobile.net/AV_&_Custom_Systems_(HTTP))
- [AV & Custom Systems \(TCP\)](http://wiki2.iridiummobile.net/AV_&_Custom_Systems_(TCP))
- [AV & Custom Systems \(UDP\)](http://wiki2.iridiummobile.net/AV_&_Custom_Systems_(UDP))
- [Basic Operation of iRidium with HDL-BUS Pro](http://wiki2.iridiummobile.net/Basic_Operation_of_iRidium_with_HDL-BUS_Pro)
- [Basic Operation of iRidium with Modbus Controllers](http://wiki2.iridiummobile.net/Basic_Operation_of_iRidium_with_Modbus_Controllers)
- [Concepts of Work with iRidium for Crestron](http://wiki2.iridiummobile.net/Concepts_of_Work_with_iRidium_for_Crestron)
- [Global Cache: Control via IR](http://wiki2.iridiummobile.net/Global_Cache:_Control_via_IR)
- [Global Cache: Control via RS232](http://wiki2.iridiummobile.net/Global_Cache:_Control_via_RS232)
- [Global Cache: Relay Control](http://wiki2.iridiummobile.net/Global_Cache:_Relay_Control)
- [IRidium App](http://wiki2.iridiummobile.net/IRidium_App)
- [Setting up Communication with Clipsal](http://wiki2.iridiummobile.net/Setting_up_Communication_with_Clipsal)
- [Setting up Communication with Domintell](http://wiki2.iridiummobile.net/Setting_up_Communication_with_Domintell)
- [Setting up Communication with EPSNET](http://wiki2.iridiummobile.net/Setting_up_Communication_with_EPSNET)
- [Setting up Communication with Helvar](http://wiki2.iridiummobile.net/Setting_up_Communication_with_Helvar)
- [Setting up Connection to KNX](http://wiki2.iridiummobile.net/Setting_up_Connection_to_KNX)
- [Setting up Connection to KNX IP BAOS via Object Server Datapoints](http://wiki2.iridiummobile.net/Setting_up_Connection_to_KNX_IP_BAOS_via_Object_Server_Datapoints)
- Template: The Wi-Fi/3G switch